# Cheatography

## Regular Expressions Cheat Sheet by Dave Child [\(DaveChild\)](http://www.cheatography.com/davechild/) via [cheatography.com/1/cs/5/](http://www.cheatography.com/davechild/cheat-sheets/regular-expressions)

#### **Anchors**

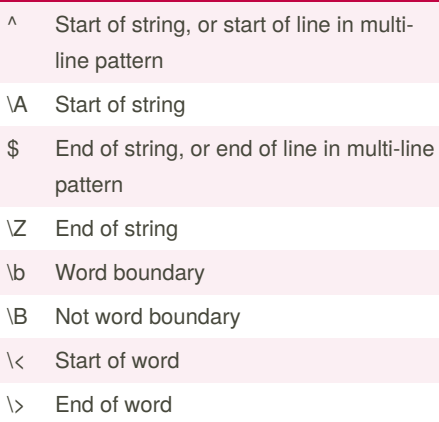

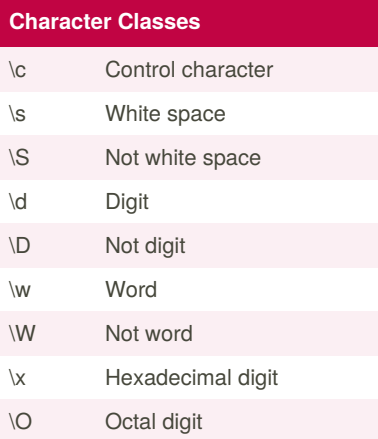

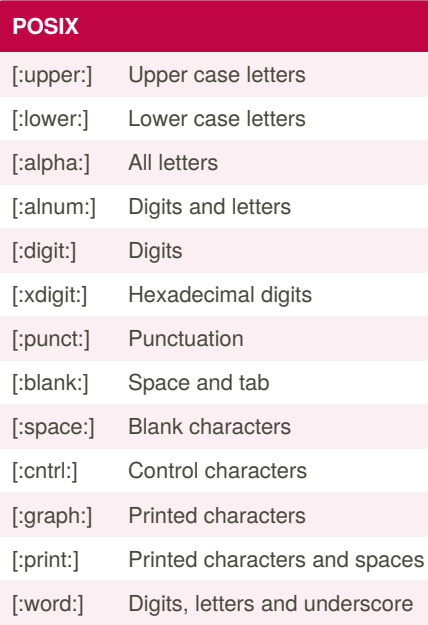

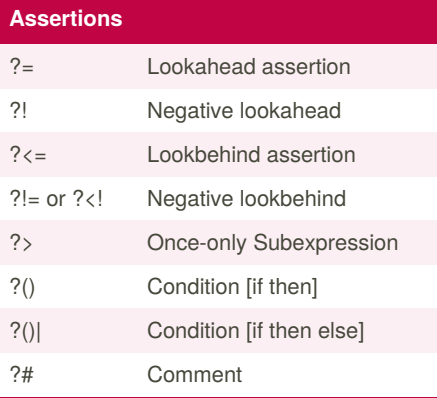

#### **Quantifiers**

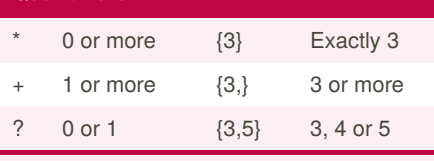

Add a ? to a quantifier to make it ungreedy.

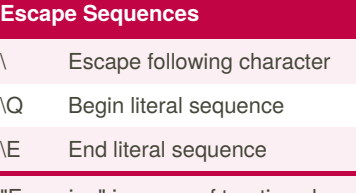

"Escaping" is a way of treating characters which have a special meaning in regular expressions literally, rather than as special characters.

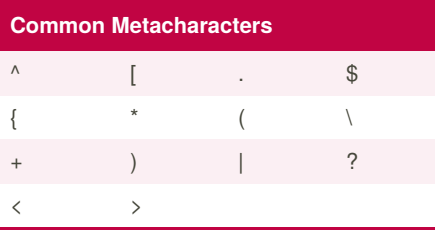

The escape character is usually \

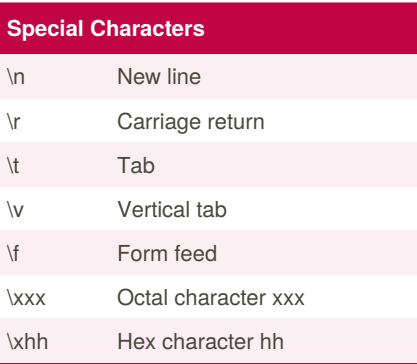

Published 19th October, 2011. Last updated 29th February, 2020. Page 1 of 1.

### **Groups and Ranges**

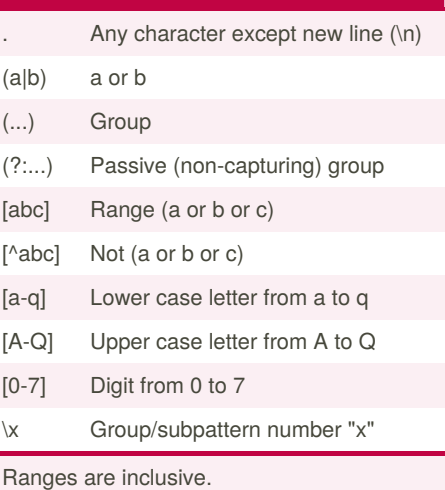

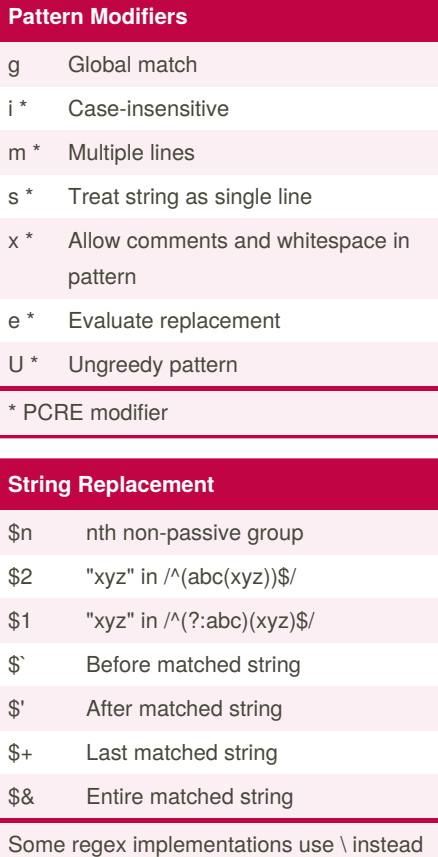

Sponsored by **ApolloPad.com** Everyone has a novel in them. Finish Yours! <https://apollopad.com>

of \$.

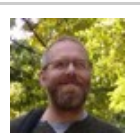

By **Dave Child** (DaveChild) [cheatography.com/davechild/](http://www.cheatography.com/davechild/) [www.getpostcookie.com](http://www.getpostcookie.com)